## Ubungen zur Vorlesung ¨ STATISTIK, DATENANALYSE UND SIMULATION Wintersemester 2006/07

Prof. Dr. Stefan Tapprogge, Dipl.-Phys. Markus Bendel

12. Ubungsblatt, 30.01.2007 http://www.staff.uni-mainz.de/tapprogg/statistik\_0607.html Abgabe bis 13 Uhr am Di, 06.02.2007 im 4. Stock (Box gegenüber den Aufzügen)

## 1. Aufgabe (12 Punkte)

Ein letztes Mal wollen wir uns die  $\Xi^0 \to \Lambda \gamma$ -Daten von Übungsblatt 10 anschauen und zwar wieder in der gebinnten Form mit 40 Datenpunkten  $(x_i, y_i)$  (Datei LambdaGamma.txt).

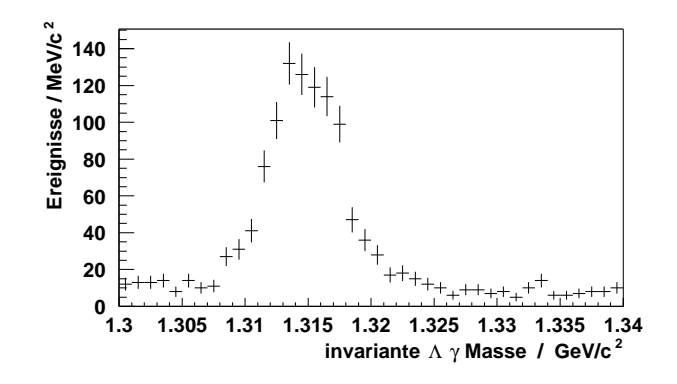

Signal bzw. Untergrund sollen wie in Übungsblatt 10 mit einer Gaußfunktion bzw. als Konstante beschrieben werden:

$$
f(x) = a \cdot \text{Gauß} + b
$$

Die invariante  $\Xi^0$ -Masse  $m_{\Xi^0} = 1{,}31483 \text{ GeV}/c^2$  und die Signalbreite  $\sigma_{\Xi^0} = 2{,}9 \cdot 10^{-3} \text{ GeV}/c^2$ werden als fest angenommen.

Führen Sie die Parameterschätzung mit der Maximum-Likelihood-Methode für gebinnte Daten durch! Ein Beispielprogramm finden Sie in *Likelihood\_Fit\_2. C* auf der Webseite. Sie benötigen außerdem die Routinen in Fit Utils 2.C, die eine Minimumsuche fur zweidimensionale Funktio- ¨ nen beinhalten.

Welche Werte erhalten Sie für  $\hat{a}$  und  $\hat{b}$ ? Wievielen erwarteten Signal- bzw. Untergrundereignissen entsprechen diese Werte? Wie groß ist die Summe aus allen Signal- bzw. Untergrundereignissen im gesamten dargestellten Bereich? Überrascht Sie das Resultat?

Vergleichen Sie Ihr Resultat mit dem Ergebnis des  $\chi^2$ -Fits von Übungsblatt 10 ( $\hat{a} = 0.8728$ ,  $\hat{b} = 8,715$ ! Wie erklären Sie sich eventuelle Unterschiede zu Ihrem jetzigen Resultat?

Bestimmen Sie die Fehler auf  $\hat{a}$  bzw. b, indem Sie in der zweidimensionalen Likelihoodfunktion den jeweils anderen Parameter auf den Schätzwert fixieren und die Funktion dann abfahren! Versuchen Sie außerdem, den Korrelationskoeffizienten aus dem Plot der Likelihoodfunktion grob abzuschätzen!

## 2. Aufgabe (8 Punkte)

Eine Messung des Quadrats der Elektronneutrinomasse  $m_{\nu}^2$  ergibt den Wert  $1.1 \pm 1.0 \, (\text{eV}/c^2)^2$ . Rechnen Sie sowohl mit der klassischen als auch mit der Bayesschen Methode die obere Grenze auf  $m_{\nu}^2$  bei 90% Konfidenzniveau aus!

Hinweis: Für die Integration der Gaußfunktion wird die Errorfunktion

$$
Erf(x) = \frac{2}{\sqrt{\pi}} \int_0^x e^{-t^2} dt
$$

benötigt, die in Root aufgerufen werden kann. Ein Beispiel-Makro findet sich in ConfLimit. C auf der Webseite.